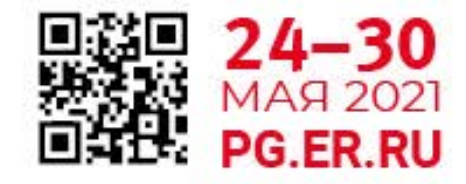

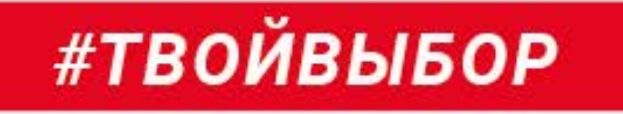

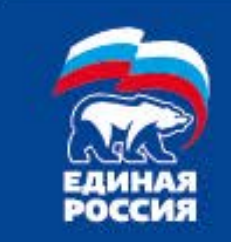

# ДЛЯ УЧАСТИЯ В ЭЛЕКТРОННОМ ПРЕДВАРИТЕЛЬНОМ ГОЛОСОВАНИИ ЧЕРЕЗ ПОРТАЛ **ГОСУСЛУГU**

# ПО РЕГИСТРАЦИИ ГОЛОСУЮЩИХ

# **ИНСТРУКЦИЯ**

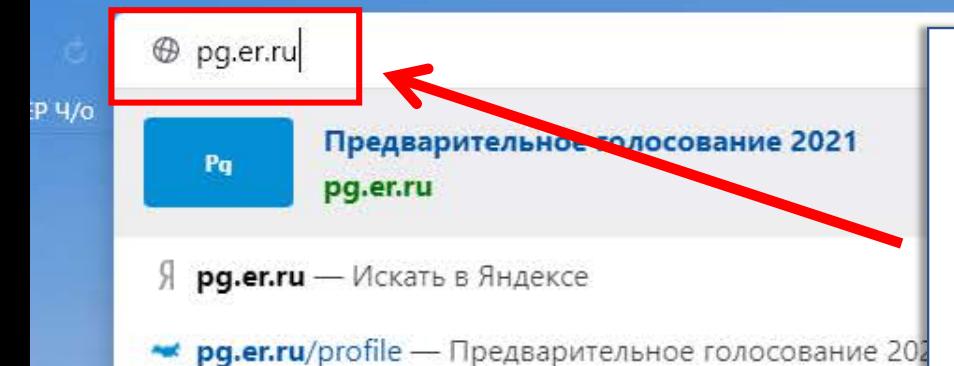

- « pg.er.ru/address Предварительное голосование 2021
- « pg.er.ru/phone-check Предварительное голосование 2021
- pg.er.ru/auth/esia Авторизация
- \*\* pg.er.ru/auth/esia?code=eyJ2ZXIiOjEsInR5cCl6lkpXVClsInNidCl6lmF1dGhvcml6YXRpb25fY29kZSIsImFsZyl6llJTMjU2ln0.eyJuYmYiOjE2MTg4MDM5NTYsInNjb3l
- **9 pg.er.ru** предварительное голосование
- **pg.er.ru** хочу проголосовать через госуслуги Я
- 9 **pg.er.ru** предварительное голосование 2020

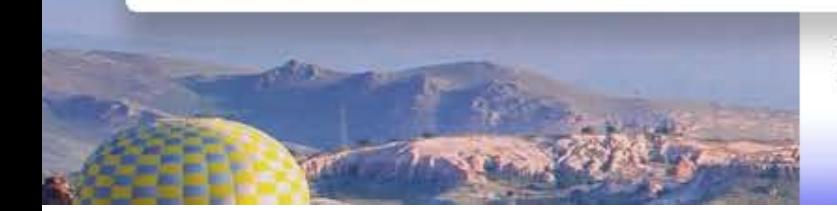

зыбучих песках и акулах, а также о применении стаканов с водой в авиации. сделал шаг назад и вызвал полицию

Даже под ст бельгийских

Оградить, уберечь, защитить любой...

Открыть сайт pg.er.ru

## 2021 ЭЛЕКТРОННОЕ **ГОЛОСОВАНИЕ** 24-30 мая

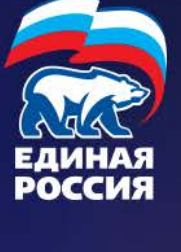

Электронное предварительное голосование по кандидатурам для последующего выдвижения от Партии «ЕДИНАЯ РОССИЯ» кандидатами в депутаты Государственной Думы Федерального Собрания VIII созыва, а также в депутаты законодательных (представительных) органов государственной власти субъектов Российской Федерации в рамках проведения Единого дня голосования 2021 года

ПОДАТЬ ЗАЯВЛЕНИЕ

28 8197

ХОЧУ ПРОГОЛОСОВАТЬ

До начала предварительного голосования осталось 19 часа **МИНУТЫ** секунд

Нажать на кнопку «ХОЧУ ПРОГОЛОСОВАТЬ»

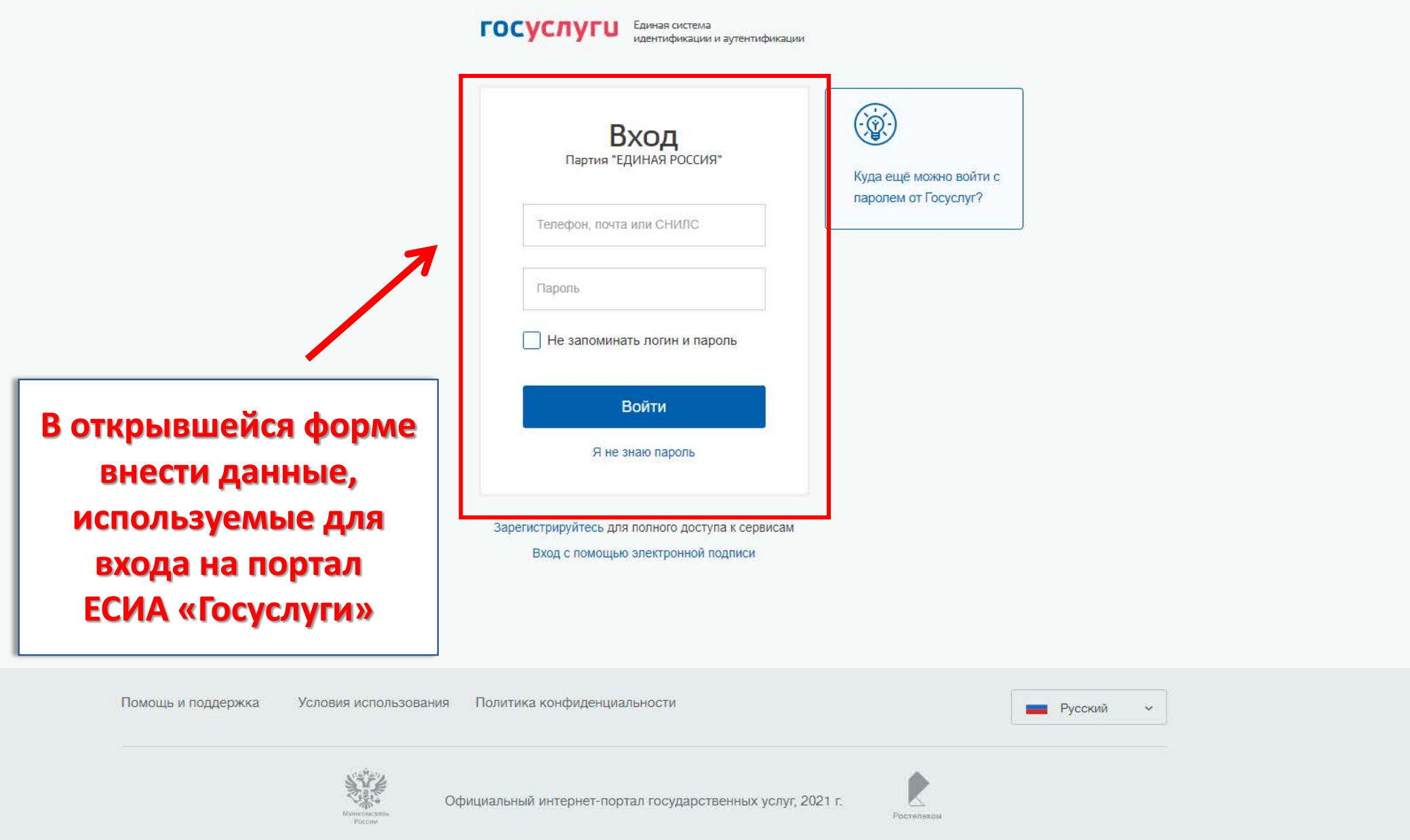

НОВОСТИ КАНДИДАТЫ КАБИНЕТ КАНДИДАТА

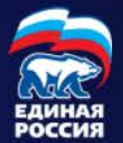

### **2021 ЭЛЕКТРОННОЕ** 24-30 мая **ГОЛОСОВАНИЕ**

### Подтверждение мобильного телефона

Пожалуйста, введите свой мобильный телефон - вам будет отправлен одноразовый пароль для его подтверждения.

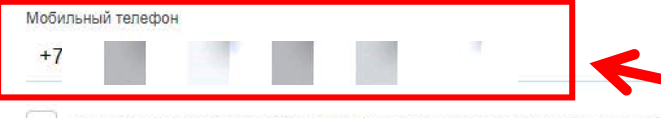

Я даю согласие на обработку моих персональных данных в соответствии ФЗ №152-ФЗ «О персональных данных» и на Политику конфиденциальности - Показать подробности

### ЗАПРОСИТЬ КОД АВТОРИЗАЦИИ

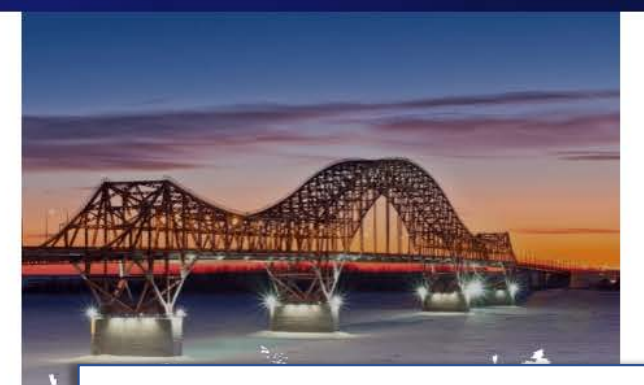

Для входа в систему необходимо подтвердить мобильный телефон

О ПРОЕКТЕ ОРГАНИЗАЦИОННЫЕ КОМИТЕТЫ

Расскажите о ê  $\mathbf w$ v проекте

АРИТЕЛЬНОЕ ГОЛОСОВАНИЕ 2021, Партия "Единая Россия". ава защищены.

**2021 ЭЛЕКТРОННОЕ ГОЛОСОВАНИЕ** 24-30 мая

ФЕДЕРАЛЬНЫЙ ОРГАНИЗАЦИОННЫЙ КОМИТЕТ ОФИЦИАЛЬНЫЕ ДОКУМЕНТЫ

НОВОСТИ КАНДИДАТЫ КАБИНЕТ КАНДИДАТА

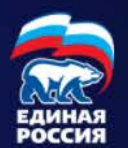

### Подтверждение мобильного телефона

Пожалуйста, введите свой мобильный телефон - вам будет отправлен одноразовый пароль для его подтверждения.

Мобильный телефон

 $+7$ 

◆ Я даю согласие на обработку моих персональных данных в соответствии ФЗ №152-ФЗ «О персональных данных» и на Элитику конфиденциальности - Показать подробности

ЗАПРОСИТЬ КОД АВТОРИЗАЦИИ

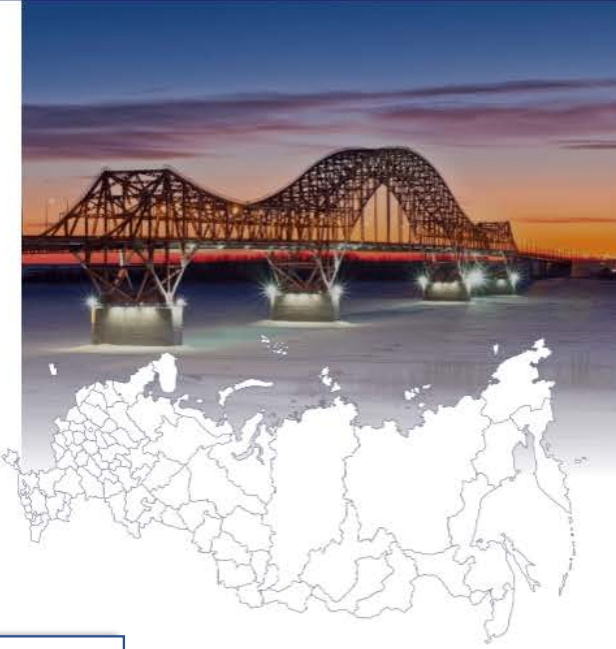

### Необходимо дать согласие на обработку персональных данных

АРИТЕЛЬНОЕ ГОЛОСОВАНИЕ 2021, Партия "Единая Россия". ва защищены.

О ПРОЕКТЕ ОРГАНИЗАЦИОННЫЕ КОМИТЕТЫ

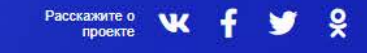

НОВОСТИ КАНДИДАТЫ КАБИНЕТ КАНДИДАТА

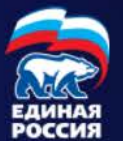

### **2021 ЭЛЕКТРОННОЕ** 24-30 мая **ГОЛОСОВАНИЕ**

### Подтверждение мобильного телефона

Пожалуйста, введите свой мобильный телефон - вам будет отправлен одноразовый пароль для его подтверждения.

Мобильный телефон

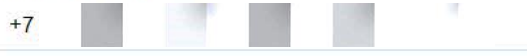

◆ Я даю согласие на обработку моих персональных данных в соответствии ФЗ №152-ФЗ «О персональных данных» и на Политику конфиденциальности - Показать подробности

ПОВТОРНЫЙ ЗАПРОС КОДА ЧЕРЕЗ 03:52

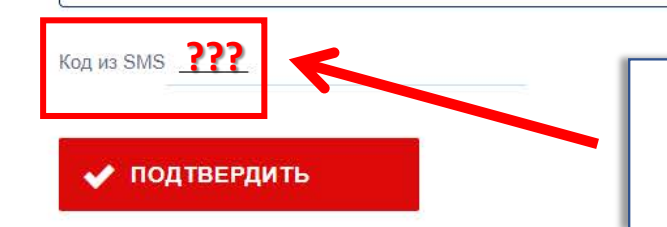

# Ожидайте код из SMS для подтверждения мобильного телефона

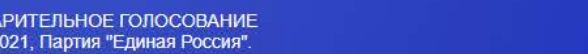

за защищены.

О ПРОЕКТЕ ОРГАНИЗАЦИОННЫЕ КОМИТЕТЫ

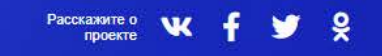

НОВОСТИ КАНДИДАТЫ КАБИНЕТ КАНДИДАТА

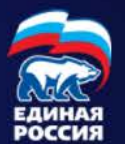

ГОЛОСОВАНИЕ

**2021 ЭЛЕКТРОННОЕ** 

### Подтверждение мобильного телефона

Пожалуйста, введите свой мобильный телефон - вам будет отправлен одноразовый пароль для его подтверждения.

Мобильный телефон

24-30 мая

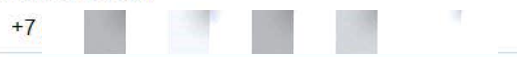

√ Я даю согласие на обработку моих персональных данных в соответствии ФЗ №152-ФЗ «О персональных данных» и на Политику конфиденциальности - Показать подробности

### ПОВТОРНЫЙ ЗАПРОС КОДА ЧЕРЕЗ 03:01

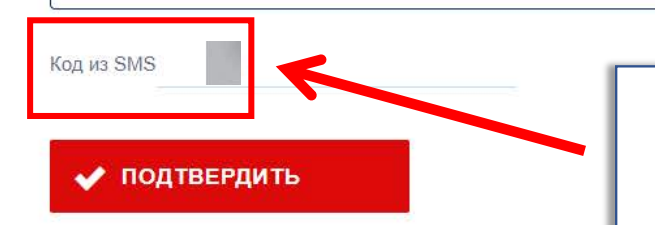

### Ввести полученный код из SMS

**АРИТЕЛЬНОЕ ГОЛОСОВАНИЕ** 021, Партия "Единая Россия". ва защищены.

О ПРОЕКТЕ ОРГАНИЗАЦИОННЫЕ КОМИТЕТЫ

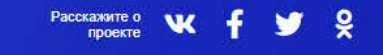

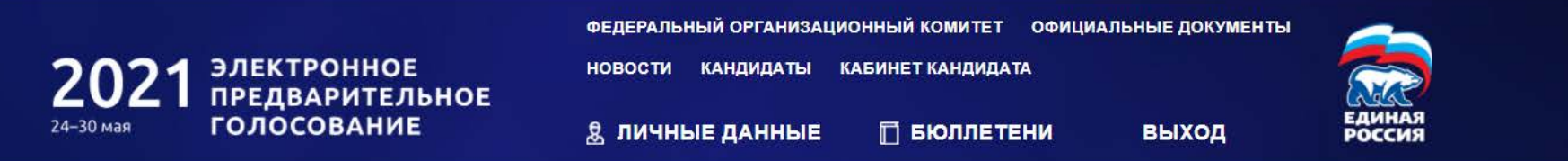

### Указание адреса регистрации для прикрепления к счетному участку предварительного голосования

### АДРЕС

Пожалуйста, укажите ваш адрес (по прописке) - это необходимо для определения подходящего счетного участка на ближайшем Предварительном голосовании:

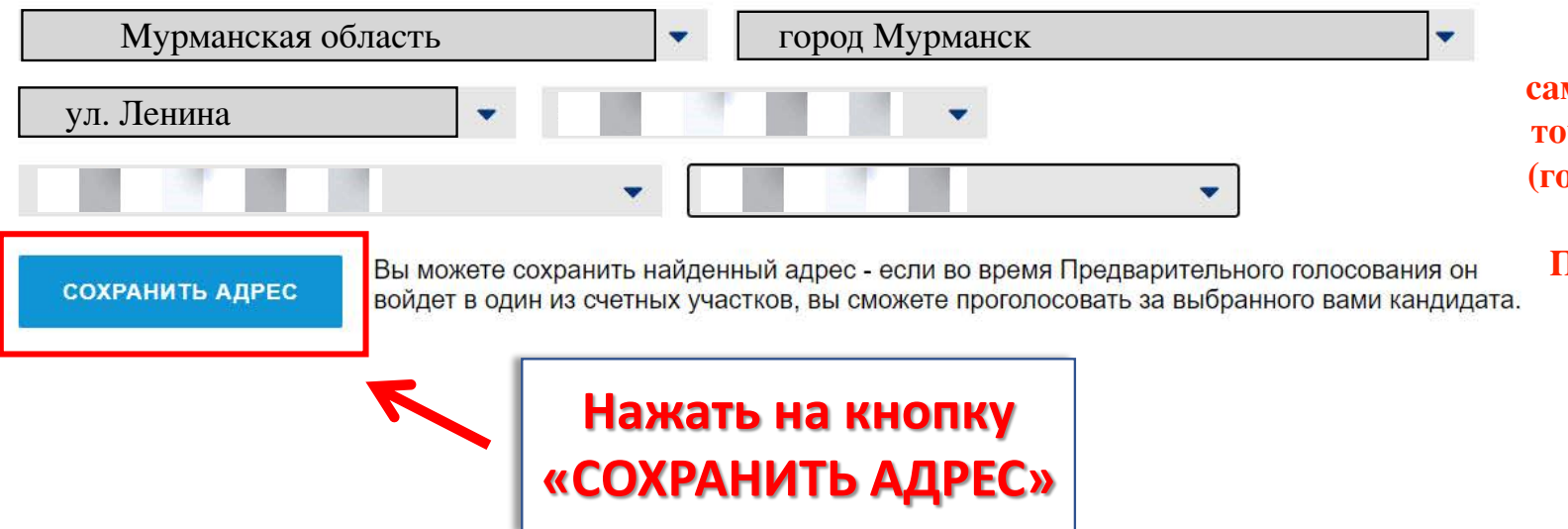

Адрес регистрации должен отобразиться автоматически в соответствующих полях. ЕСЛИ адрес регистрации не отобразился, то необходимо самостоятельно ввести ваш точный адрес регистрации (город, округ, улица, номер дома) как указано в Паспорте или в Справке Формы № 9.

РИТЕЛЬНОЕ ГОЛОСОВАНИЕ 21, Партия "Единая Россия" а защищены

O *IPOEKTE* **ОРГАНИЗАЦИОННЫЕ КОМИТЕТЫ** 

Расскажите о

проекте

 $\mathbf{Q}$ 

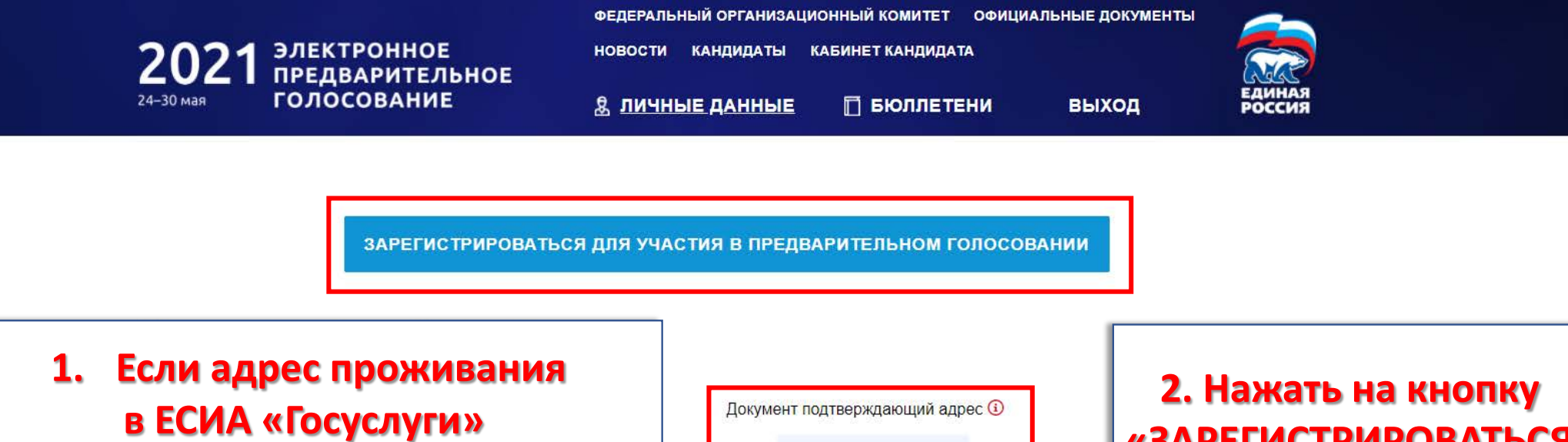

**совпадает с адресом на сайте pg.er.ru, то изображение документа загружать НЕ НУЖНО**

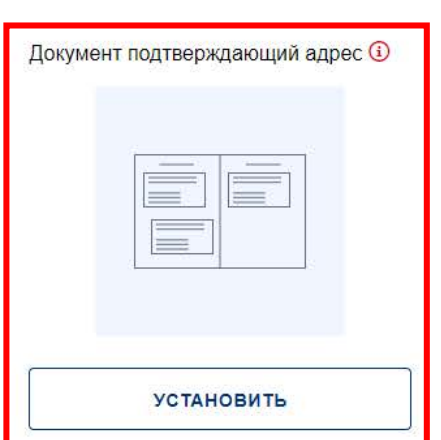

# <u>ндает</u> — Процест — Процест — Процест — Продолжания — ДЛЯ УЧАСТИЯ **«ЗАРЕГИСТРИРОВАТЬСЯ В ПРЕДВАРИТЕЛЬНОМ ГОЛОСОВАНИИ»**

### АДРЕС

Спасибо, что указали ваш адре - это необходимо для определения подходящего счетного участка на ближайшем Предварительном голосовании! Изменить адрес (его проверка Региональном отделением Партии может занять некоторое время)

О ПРОЕКТЕ ОРГАНИЗАЦИОННЫЕ КОМИТЕТЫ

ФЕДЕРАЛЬНЫЙ ОРГАНИЗАЦИОННЫЙ КОМИТЕТ ОФИЦИАЛЬНЫЕ ДОКУМЕНТЫ ЭЛЕКТРОННОЕ<br>ПРЕДВАРИТЕЛЬНОЕ **НОВОСТИ** КАНДИДАТЫ КАБИНЕТ КАНДИДАТА

П БЮЛЛЕТЕНИ

**ВЫХОД** 

ЗАРЕГИСТРИРОВАТЬСЯ ДЛЯ УЧАСТИЯ В ПРЕДВАРИТЕЛЬНОМ ГОЛОСОВАНИИ

Я ЛИЧНЫЕ ДАННЫЕ

1. В случае несовпадения адресов проживания на сайтах **ЕСИА «Госуслуги» и pg.er.ru,** следует загрузить изображение разворота паспорта с отметкой о регистрации или свидетельство о регистрации по месту пребывания

**ГОЛОСОВАНИЕ** 

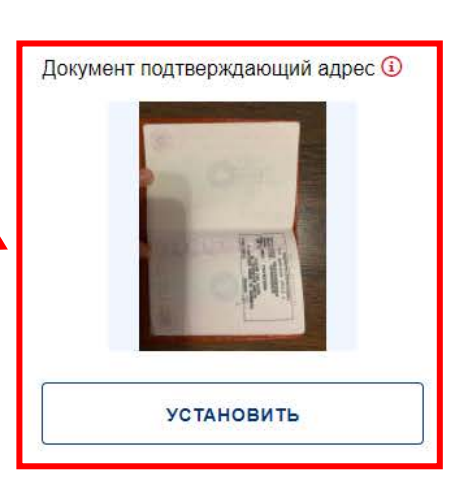

2. Нажать на кнопку «ЗАРЕГИСТРИРОВАТЬСЯ ДЛЯ УЧАСТИЯ В ПРЕДВАРИТЕЛЬНОМ **ГОЛОСОВАНИИ»** 

это необходимо для определения овании! Изменить адрес (его проверка Региональном отделением Партии может занять

некоторое время)

2021

24-30 мая

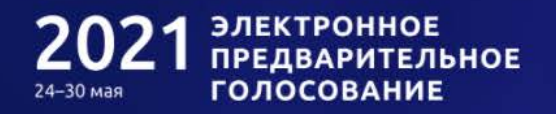

П БЮЛЛЕТЕНИ

НОВОСТИ КАНДИДАТЫ КАБИНЕТ КАНДИДАТА

**ВЫХОД** 

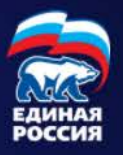

Процедура регистрации для участия в электронном предварительном голосовании будет завершена после верификации указанных Вами в системе идентификации сведений.

<u>& ЛИЧНЫЕ ДАННЫЕ</u>

Для дополнительного подтверждения Вашей личности и уточнения места голосования Вам необходимо загрузить в течение 24 часов фото (скан) разворотов Вашего Паспорта РФ: с фото и отметкой о месте регистрации.

Вы сможете проголосовать в период с 24.05.2021 по 30.05.2021 на вкладке "Бюллетени". Электронные бюллетени будут доступны там же за несколько дней до начала Предварительного голосования.

До встречи на голосовании!

ОТМЕНИТЬ РЕГИСТРАЦИЮ В ПРЕДВАРИТЕЛЬНОМ ГОЛ

Заявление успешно принято и направлено на рассмотрение. Ожидайте верификации

### Личные данные избирателя

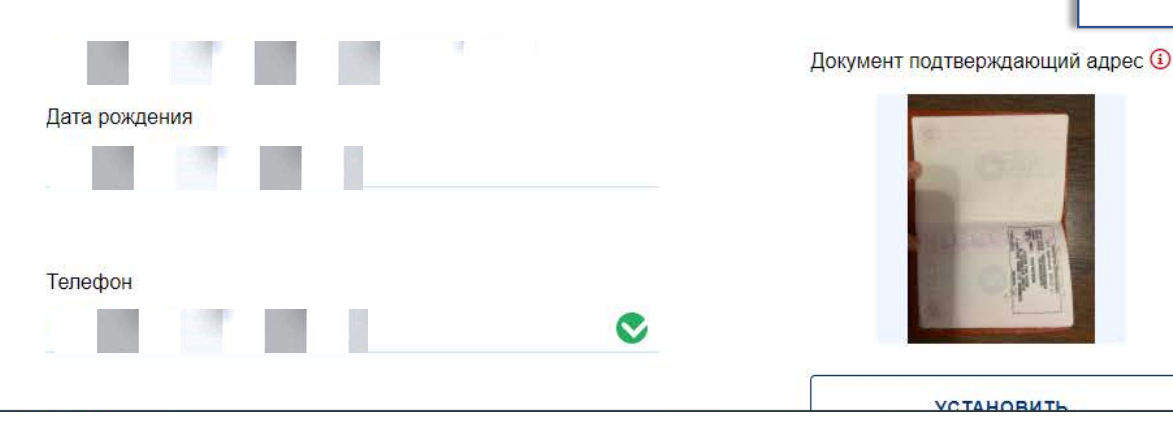

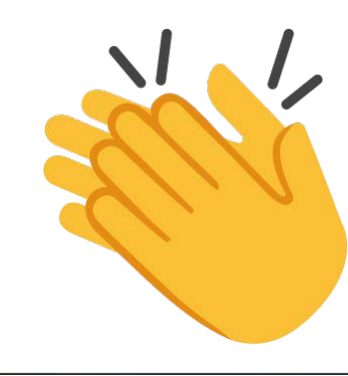